## **Jak wymusić rekonfigurację**

Wpisany przez Mateusz Juras czwartek, 21 listopada 2013 10:51

**Jak wymusić rekonfigurację po usunięciu niektórych programów?**

**Na laptopie jako zalogowany użytkownik należy uruchomić wiersz poleceń (ale jako "inny użytkownik"**

**).** 

**\*prawy przycisk myszy -> uruchom jako...**

**Dane użytkownika uruchamiającego wiersz poleceń proszę wpisać jako nazwę użytkownika ".administrator" oraz hasło lokalnego administratora.**

**W uruchomionym wierszu poleceń należy wpisać komendę "gpupdate /force".**

**Komputer będzie wymagał restartu, aby zainstalować/aktualizować brakujące oprogramowanie.**

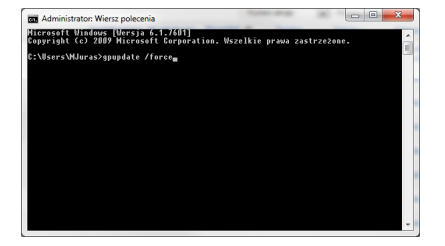

## **Jak wymusić rekonfigurację**

Wpisany przez Mateusz Juras czwartek, 21 listopada 2013 10:51